## **整合 PCB 2D 至 3D / 提升技術生產力 - 3D 線路佈線 & 模擬熱對流**

# **高盛應用科技**

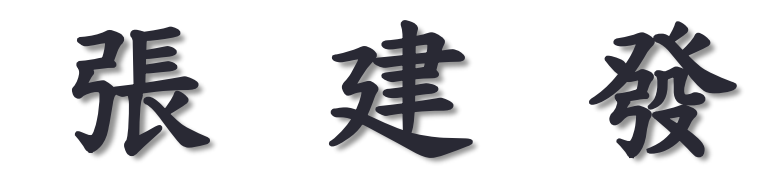

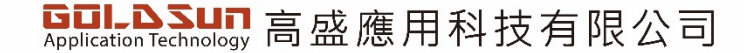

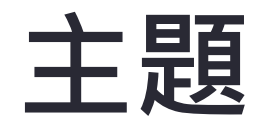

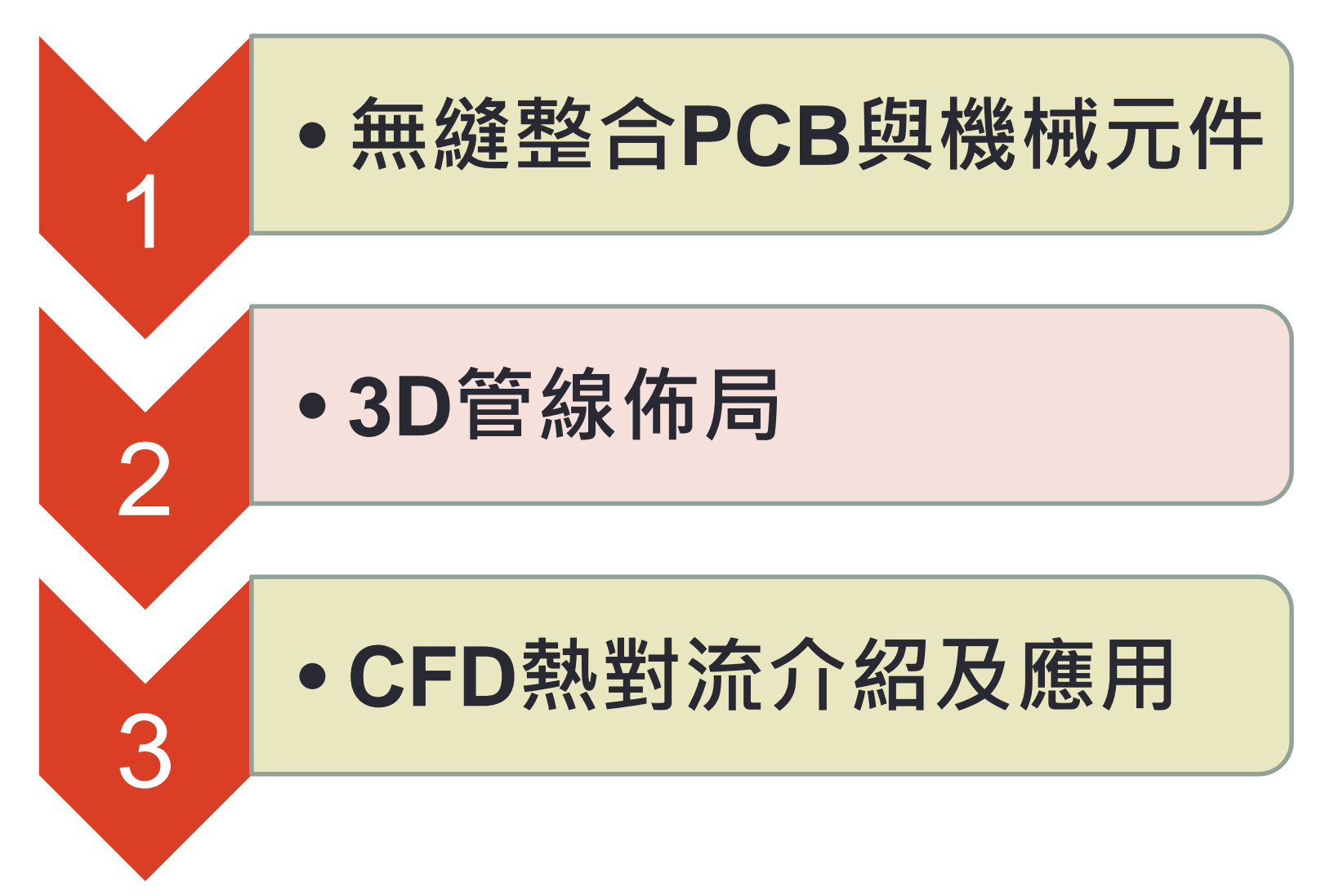

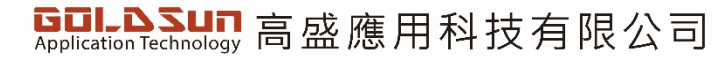

## **無縫整合PCB與機械元件**

**IDF 轉換器可讓您在 Inventor Professional 內於 PCB 配置與機械設計之間 轉換 PCA 資料。**

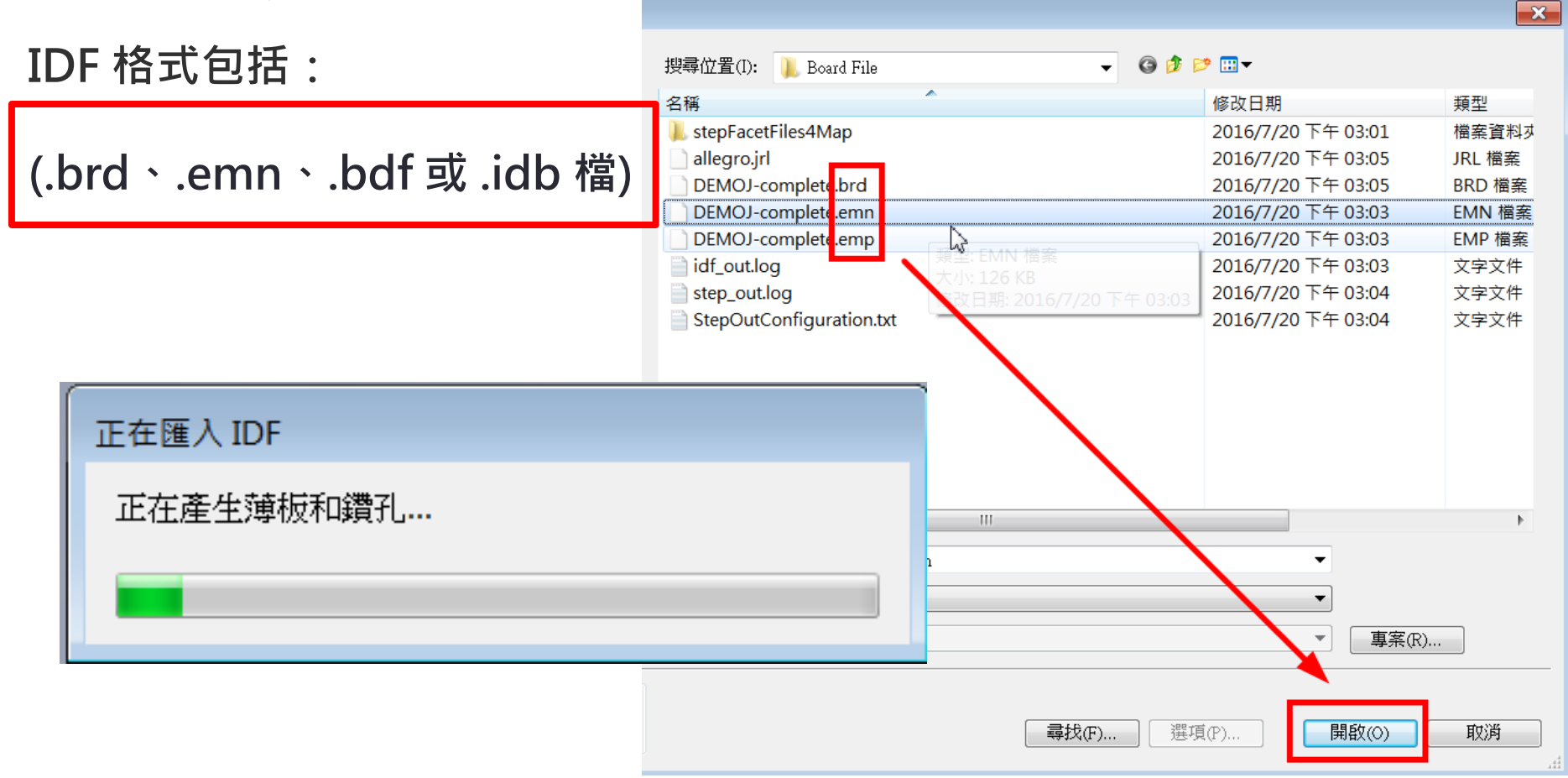

**Goll.ASUN** 高盛應用科技有限公司

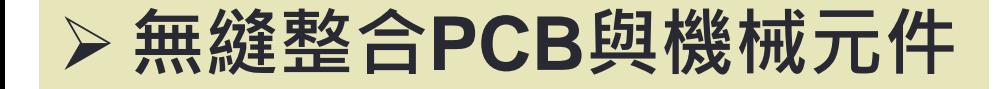

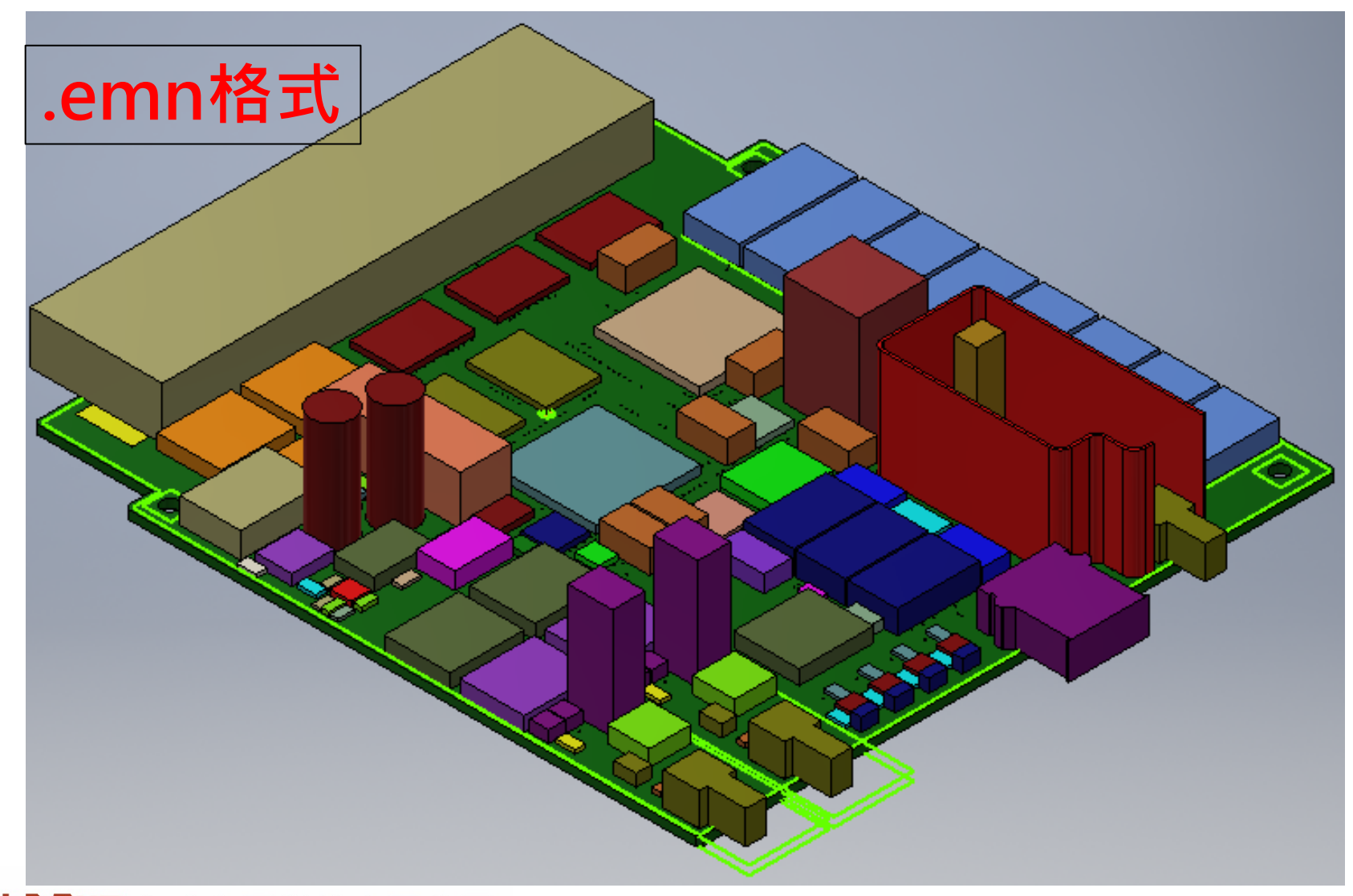

#### **GOL.ASUN** 高盛應用科技有限公司

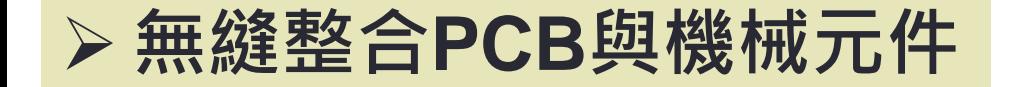

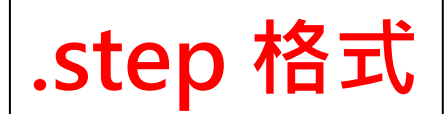

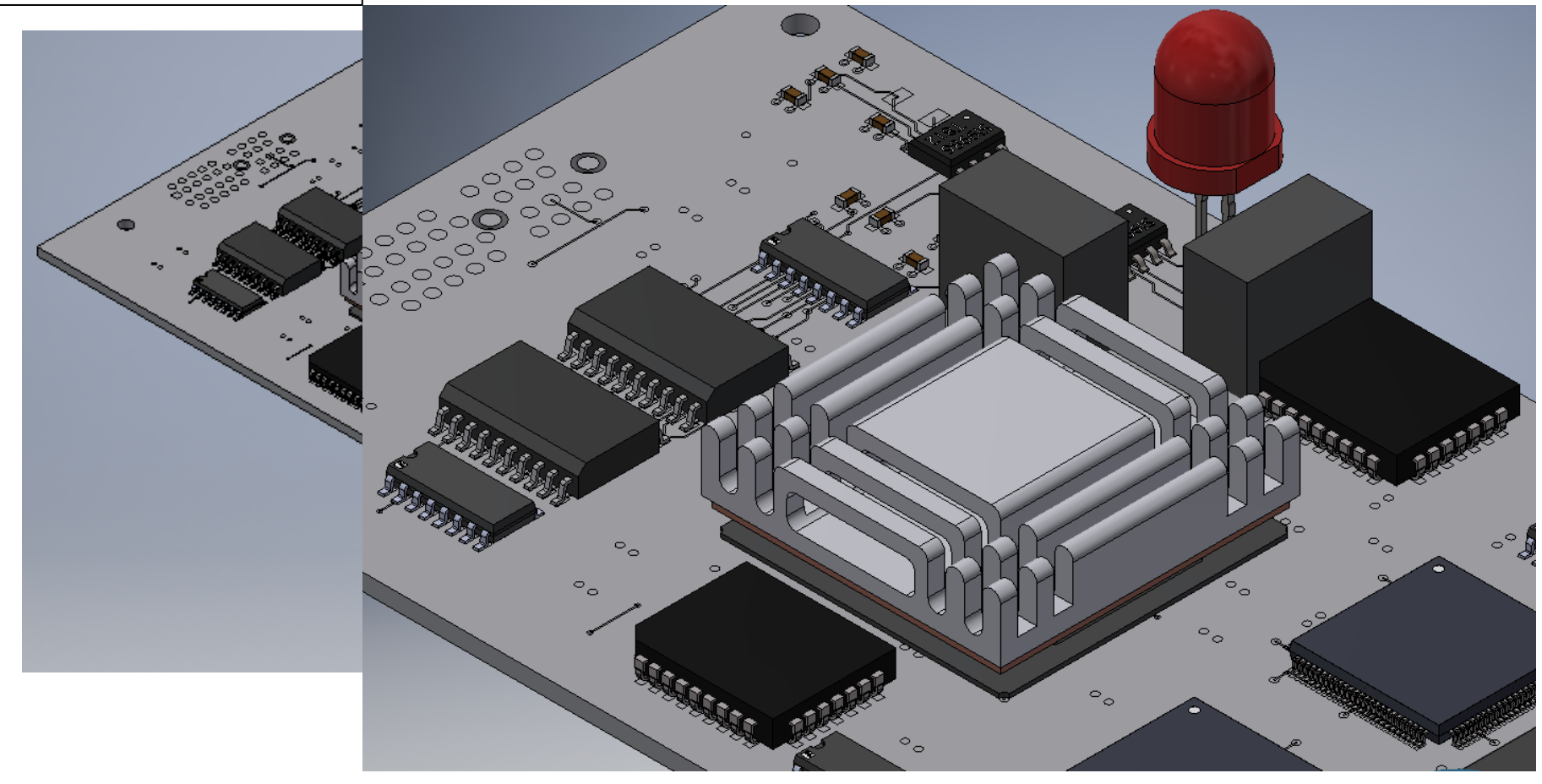

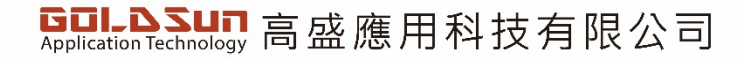

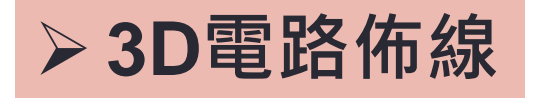

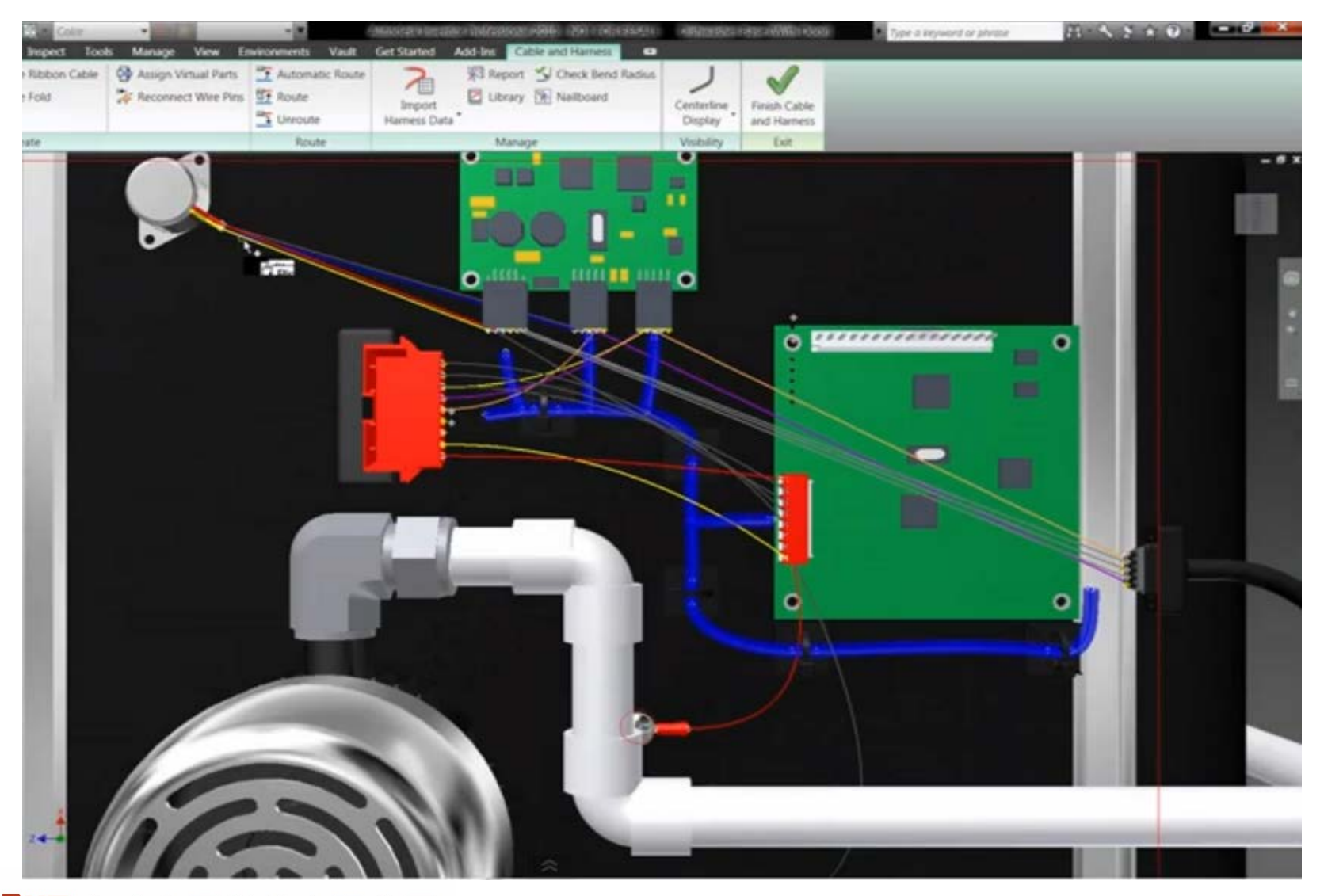

#### **GOL.ASUN** 高盛應用科技有限公司

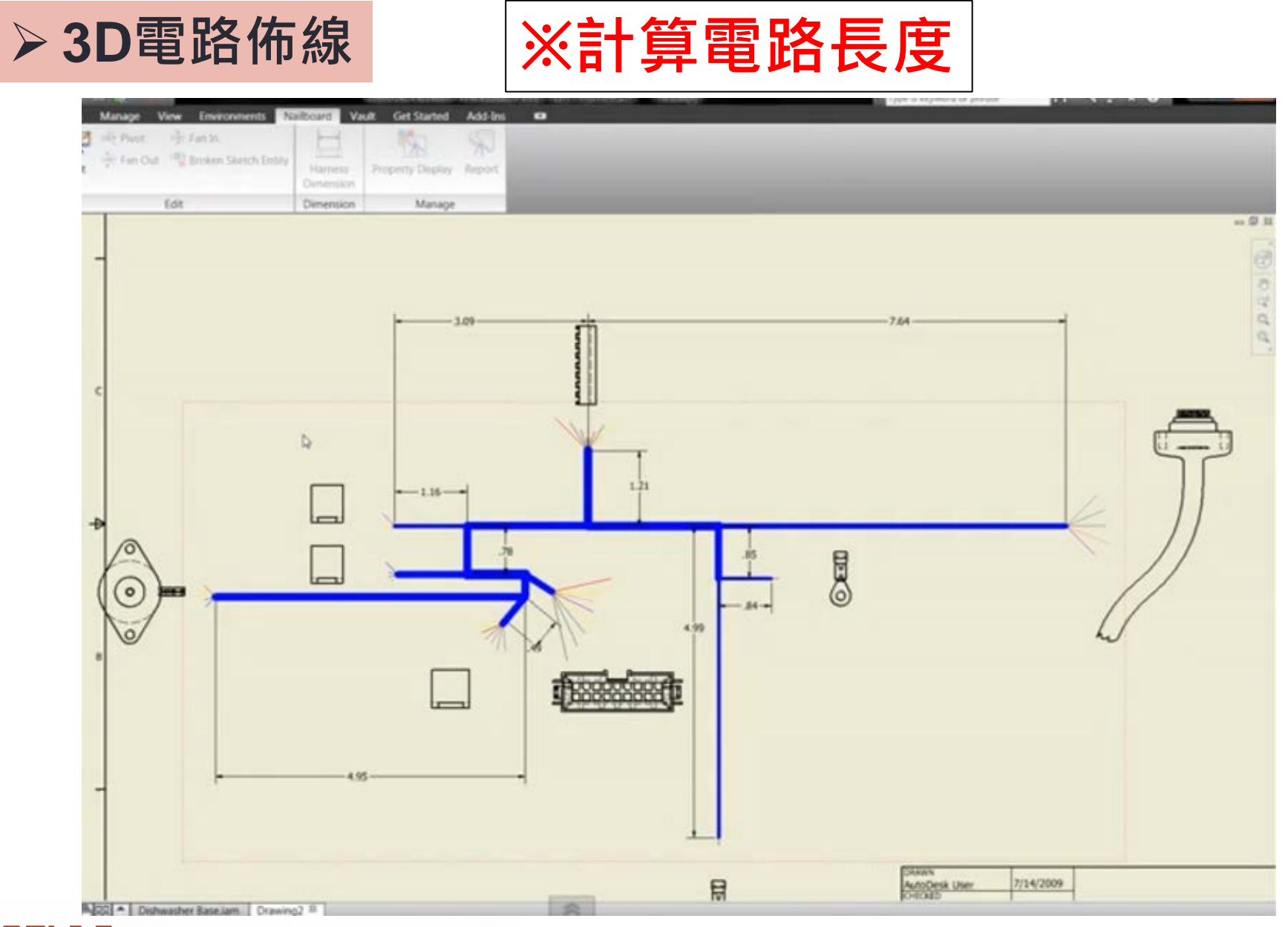

**GOL.ASUN** 高盛應用科技有限公司

### **CFD 熱模擬對流介紹及應用**

**Autodesk® CFD 軟體提供了計算流體動力學和熱模擬工具,協助您製造 更出色的產品。將 CFD Design Study Environment 與解析器配合使用, 可讓您在製造前預測產品效能、最佳化設計及驗證產品。**

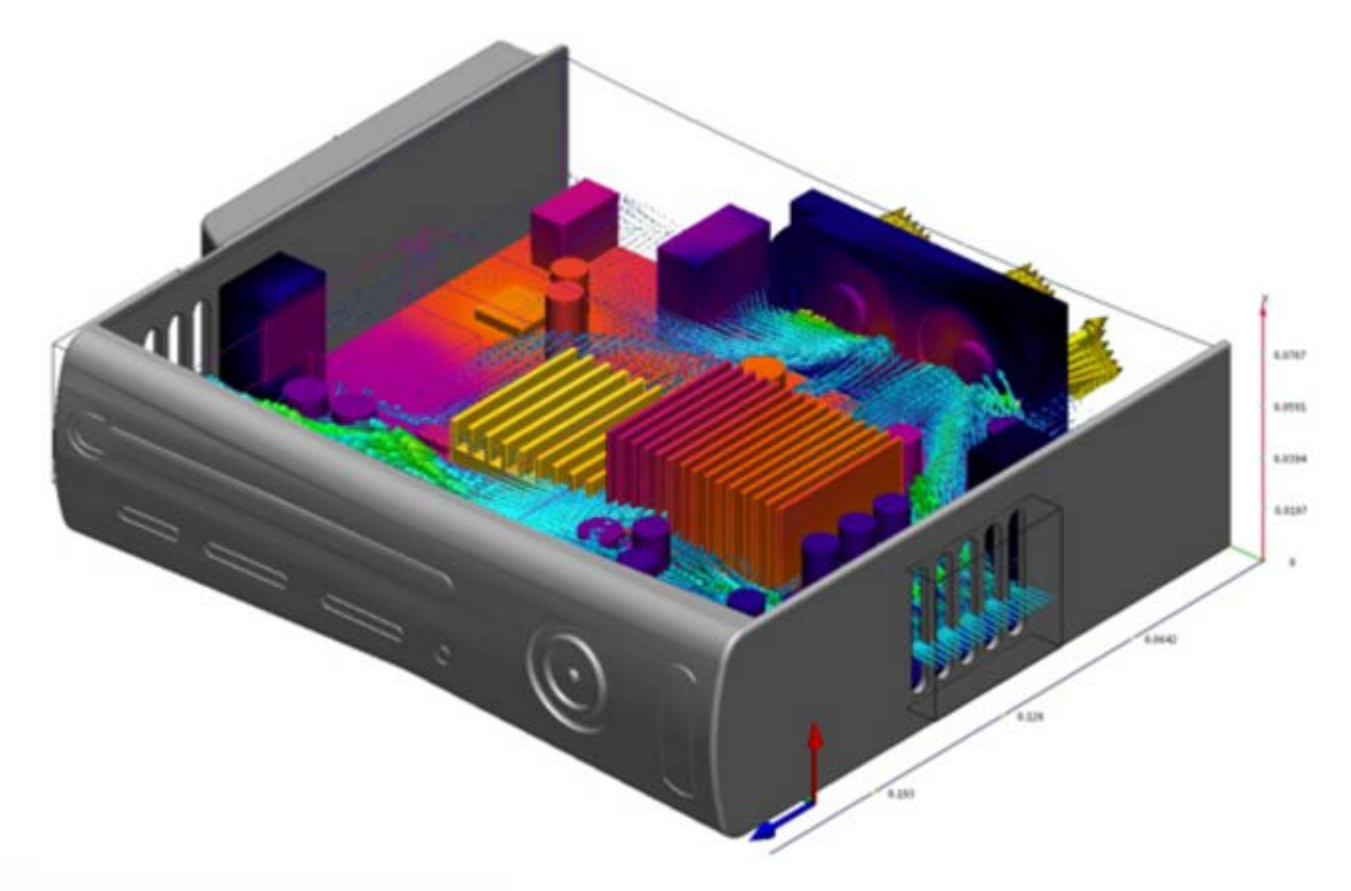

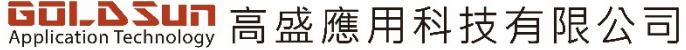

## **CFD 熱模擬對流介紹及應用**

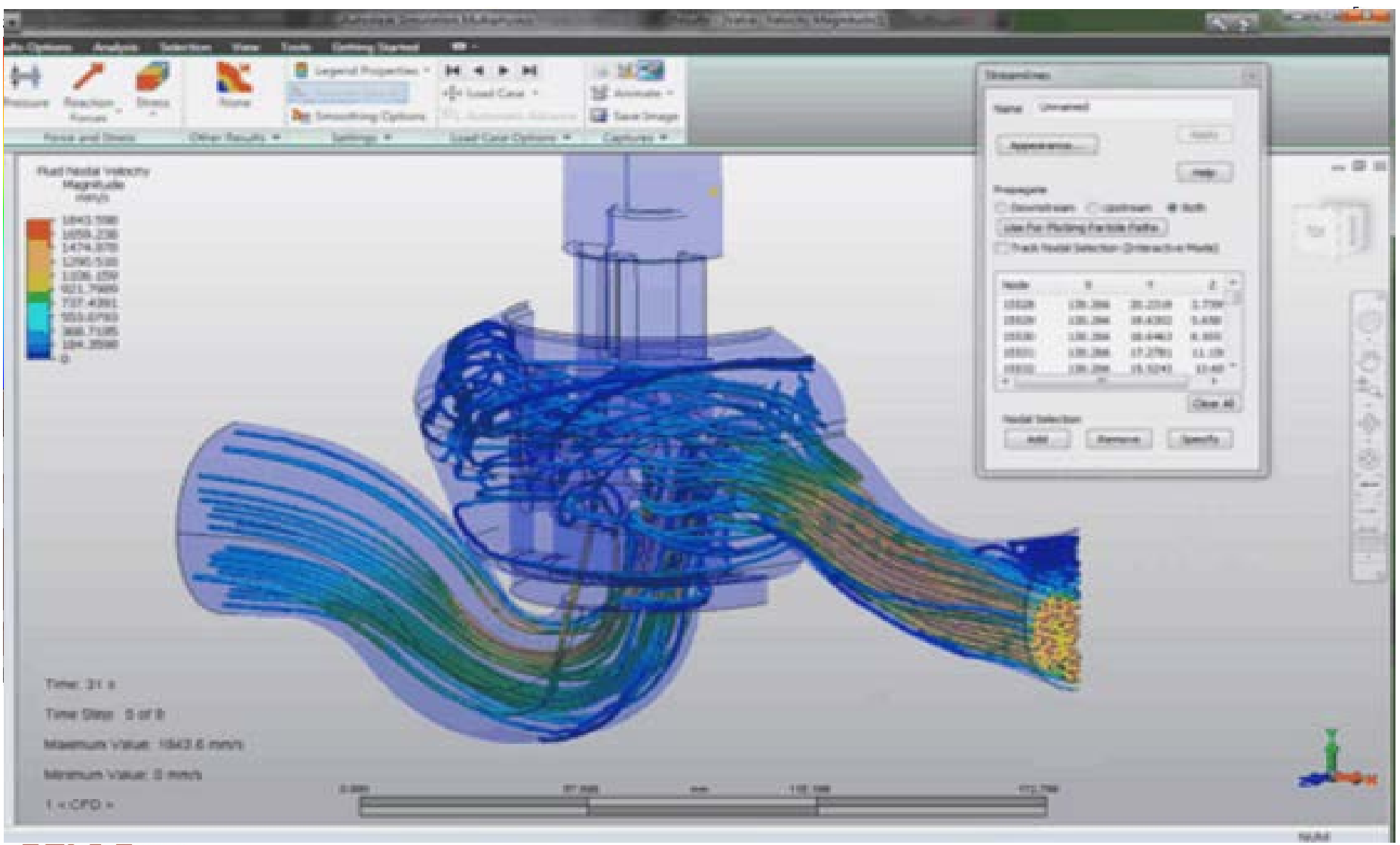

**GOL-ASUN** 高盛應用科技有限公司